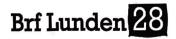

# Årsstämma 20210710

## 1. Öppnande

Emil Prasnicki hälsar alla välkomna och öppnar mötet.

#### 2. Godkännande av dagordningen

Årsstämman godkänner dagordningen.

### 3. Val av stämmoordförande

Till stämmoordförande väljs Emil Prasnicki.

# 4. Anmälan av stämmoordförandens val av protokollförare

Till stämmans protokollförare väljs Anders Samsson och Maria Jangsten.

## 5. Val av två justeringsmän tillika rösträknare

Till justeringsmän väljs Niklas Furst och Linda Duphorn.

# Fråga om stämman blivit i stadgeenlig ordning utlyst

Årsstämman fastslår att föreningsstämman har blivit stadgeenligt utlyst.

## Fastställande av röstlängd

Årsstämman fastställer röstlängden. Niklas Furst prickar av på lista. Antal närvarande medlemmar: 17

# 8. Föredragning av styrelsens årsredovisning

Ordförande Emil Prasnicki redogör för årsredovisningen och besvarar frågor från medlemmarna.

# 9. Föredragning av revisorns berättelse

Emil Prasnicki redogör för revisorns berättelse vilken godkänns av stämman.

# 10. Beslut om fastställande av resultat- och balansräkning

Årsstämman fastställer den i årsredovisningen intagna balans- och resultaträkningen.

# 11. Beslut om resultatdisposition

Årsstämman fastställer styrelsens förslag i förvaltningsberättelsen avseende resultatdispositionen.

# 12. Fråga om ansvarsfrihet för styrelseledamöterna

Årsstämman beviljar styrelsen ansvarsfrihet för verksamhetsåret 2020.

## Beslut om arvoden åt styrelseledamöter och revisorer för nästkommande verksamhetsår

Stämman godtar valberedningens förslag om oförändrad ersättning.

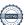

#### 14. Val av styrelseledamöter och suppleanter

Valberedningen presenterar föreslagna medlemmar. Stämman godkänner samtliga föreslagna medlemmar.

Ny ledamot i styrelsen är: Linda Duphorn, Josefine Karlsson, Niklas Fürst Föliande ledamöter fortsätter i styrelsen: Anders Samsson, Maria Jangsten

Följande ledamöter blir omvalda i styrelsen: -

Styrelsen konstituerar sig på styrelsemötet efter årsstämman.

#### 15. Val av revisorer och revisorssuppleant

Till revisionsbyrå väljs KPMG

#### 16. Val av valberedning

Till valberedningen välis Milorad Ilic.

Milorad önskar att få en kollega i valberedningen.

#### 17. Styrelsen berättar om dräneringen

Den kostade 800 000 kr efter moms. Vi håller andra delar under uppsikt för ytterligare dränering.

#### 18. Motioner från medlemmar

Balkonggruppen informerade om deras arbete och för vidare frågor kontakta Artem Rodinov.

artem.o.rodionov@gmail.com.

Motionen kommer att tas upp till votering på en extra stämma i höst.

#### Övriga frågor

- Kassalikviditeten har sänkts från 60% till 54%. Det är ett mått på likviditeten och bör inte understiga 100%. Det är risk för att vi inte kan betala löpande leverantörsfakturor om det kommer en större oväntad utgift under 2021. Ser styrelsen en risk för detta och har styrelsen funderat på att ta upp ett lån som ger oss handlingsfrihet? Går banken med på att ge oss ytterligare lån?
- Svar: Det finns alltid en risk med oväntade utgifter men för tillfället så ser kassalikvideten bra ut tack vare försäljning av en hyresrätt på 2 520 000 kr samt att få lån på banken skall inte vara några problem.
- Ekonomin i föreningen är beroende av två saker: låneräntor och underhållskostnader. Reserverna i underhållsfonden är i praktiken förbrukade. Om vi undantar år 2021 så är det i snitt en planerad underhållskostnad på ca 1.000.000 kr årligen i fyra år 2022-2025. Har styrelsen gjort en likviditetsprognos som visar att vi klarar av den påfrestningen av likviditeten?
- Svar: Det har inte gjorts någon likviditetsprognos men det kan göras med hjälp av vår förvaltare Riksbyggen om föreningsstämman vill detta.
- Hur skall vi läsa kommentaren i årsberättelsen om relining av stammarna utan en kostnadsuppskattning och uppgiften i underhållsplanen SC431311 Stambyte tot ink ytskikt och vitvaror. Är relining och stambyte två olika delar i underhållsplanen? Finns kostnaden för relining med i underhållsplanen och när skall den ske i så fall?

- Svar: Relining är ett sätt att köpa tid i och med att stammarnas livslängd börjar närma sitt slut och den finns därför inte med som punkt i UH. Det gjordes en filmning av stammarna runt år 2013 och rekommendationen var då att filma igen 2023–2024, men vi har för avsikt att genomföra filmning tidigare än så för att då en bättre uppfattning om deras skick. Först då kan vi mer skarpt börja diskutera om en relining kan vara aktuellt och vad det kan kosta.
- Varför byttes revisorn ut?
- Svar: Tidigare revisor gick i pension.
- När kommer årsstämmoprotokollen bli offentliga? Antingen på hemsidan eller i Riksbyggens portal?
- Svar: De finns på mitt riksbyggen & på föreningens hemsida.
- Hur har styrelsen ändrat sina rutiner så att tidpunkterna i stadgarna kan hållas?
- Svar: Det blev ett missförstånd då vi bytte revisor

#### 20. Avslutande

Emil Prasnicki avslutar stämman.

(Signatursida följer)

| Vid protokollet | Justeras, stammoordiorande |
|-----------------|----------------------------|
|                 | and a                      |
| Anders Samsson  | Emil Prasnicki             |
|                 |                            |
| Justeras        |                            |
|                 |                            |
| Linda Duphorn   | Niklas Fürst               |

# Verifikat

Transaktion 09222115557451302969

### Dokument

#### Protokoll för årsstämma 2021007\_ver2\_EPsign

Huvuddokument

4 sidor

Startades 2021-08-04 11:00:50 CEST (+0200) av Riksbyggen (R)

Färdigställt 2021-08-29 22:05:07 CEST (+0200)

#### Initierare

## Riksbyggen (R)

Riksbyggen Org. nr 702001-7781 noreply@riksbyggen.se

# Signerande parter

### Niklas Fürst (NF)

BRF Lunden 28 i Göteborg (Justerare) niklas.furst@gmail.com

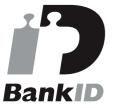

Namnet som returnerades från svenskt BankID var "Niklas Gustav Fürst" Signerade 2021-08-29 22:05:07 CEST (+0200)

#### Anders Samsson (AS)

BRF Lunden 28 i Göteborg (Protokollförare) anderssamsson@live.com

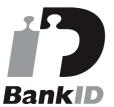

Namnet som returnerades från svenskt BankID var "ANDERS SAMSSON" Signerade 2021-08-16 21:24:38 CEST (+0200)

## Linda Duphorn (LD)

BRF Lunden 28 i Göteborg (Justerare) lindaduphorn@hotmail.com

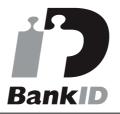

Namnet som returnerades från svenskt BankID var "LINDA DUPHORN" Signerade 2021-08-20 12:43:12 CEST (+0200)

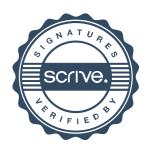

# Verifikat

Transaktion 09222115557451302969

Detta verifikat är utfärdat av Scrive. Information i kursiv stil är säkert verifierad av Scrive. Se de dolda bilagorna för mer information/bevis om detta dokument. Använd en PDF-läsare som t ex Adobe Reader som kan visa dolda bilagor för att se bilagorna. Observera att om dokumentet skrivs ut kan inte integriteten i papperskopian bevisas enligt nedan och att en vanlig papperutskrift saknar innehållet i de dolda bilagorna. Den digitala signaturen (elektroniska förseglingen) säkerställer att integriteten av detta dokument, inklusive de dolda bilagorna, kan bevisas matematiskt och oberoende av Scrive. För er bekvämlighet tillhandahåller Scrive även en tjänst för att kontrollera dokumentets integritet automatiskt på: https://scrive.com/verify

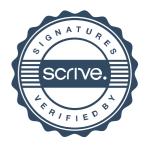